## , tushu007.com

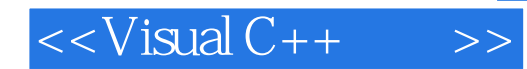

 $<isual  $C++$   $>>$$ 

- 13 ISBN 9787111146766
- 10 ISBN 711114676X

出版时间:2004-9

PDF

## http://www.tushu007.com

## , tushu007.com

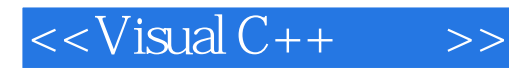

 $C$ ,  $C$ ,  $C$ ,  $C$ ,  $C + +$   $C + +$  $C/C++$   $C++$   $C++$ 

 $\frac{C}{n}$  Visual C++60

Visual C++

 $Visual C++60$ 

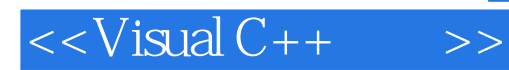

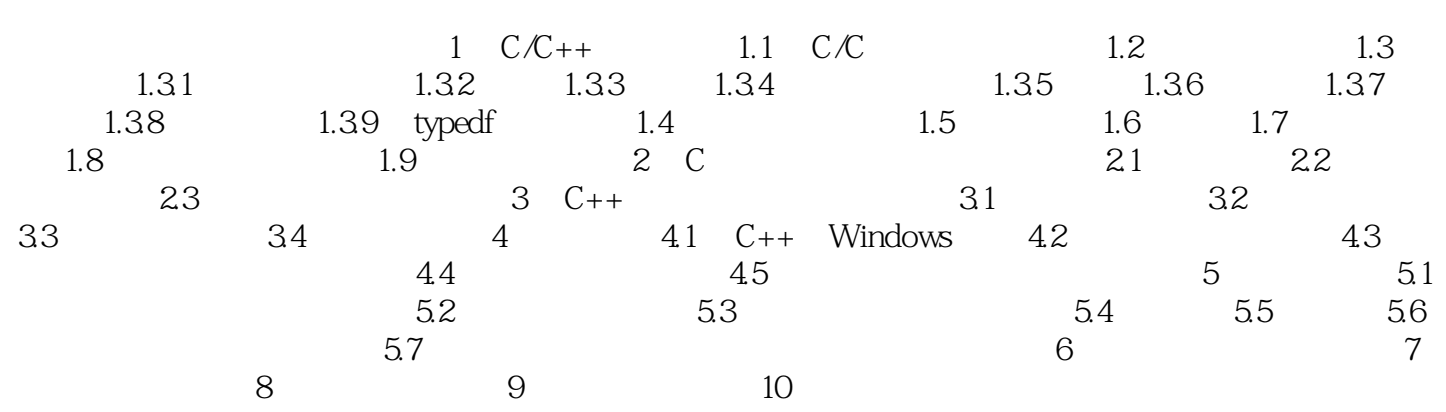

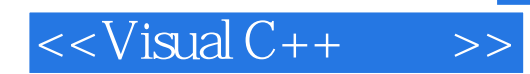

本站所提供下载的PDF图书仅提供预览和简介,请支持正版图书。

更多资源请访问:http://www.tushu007.com